restart;

## **Aufgabe 1: Lineare Gleichungssysteme**

 $GI := 2 \cdot x + 8 \cdot y + 4 \cdot z = 7;$  $2x+8y+4z=7$ **(1.1)**

$$
G2 := 6 \cdot x + 2 \cdot y + 4 \cdot z = 9;
$$
  
6 x + 2 y + 4 z = 9 (1.2)

$$
G3 := x + z = 8;
$$
\n
$$
x + z = 8
$$
\n(1.3)

$$
G4 := 3 \cdot x + 8 \cdot y + 5 \cdot z = 15;
$$

 $\overline{3}$ 

$$
3 x + 8 y + 5 z = 15 \tag{1.4}
$$

$$
x + 8y + 5z = 9 \tag{1.5}
$$

 $solve({G1, G2, G3})$ ;

 $G5 := 3 \cdot x + 8 \cdot y + 5 \cdot z = 9;$ 

$$
\left\{ x = -\frac{67}{10}, y = -\frac{24}{5}, z = \frac{147}{10} \right\}
$$
 (1.6)

 $solve({G1, G2})$ ;

$$
\left\{x = \frac{1}{2} + \frac{3}{2}y, y = y, z = -\frac{11}{4}y + \frac{3}{2}\right\}
$$
 (1.7)

 $solve({G1, G2, G4, G3})$ ;

$$
\left\{x = -\frac{67}{10}, y = -\frac{24}{5}, z = \frac{147}{10}\right\}
$$
 (1.8)

solve({G1, G2, G5, G3});<br>  $\Rightarrow$  Dieses System hat keine Lösung.

## **Aufgabe 2: plot und plot3d**

**a)**  
\n
$$
f := x \to \sin(\pi \cdot x^3);
$$
  
\n $g := x \to e^{-x^2};$   
\n $plot([f(x), g(x)], x = -2..2);$   
\n**b**  
\n**c**  
\n**2.1.1**  
\n**2.1.2**  
\n**2.1.3**

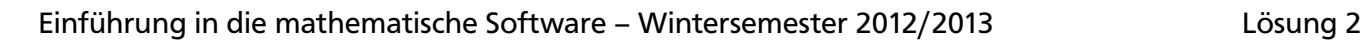

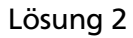

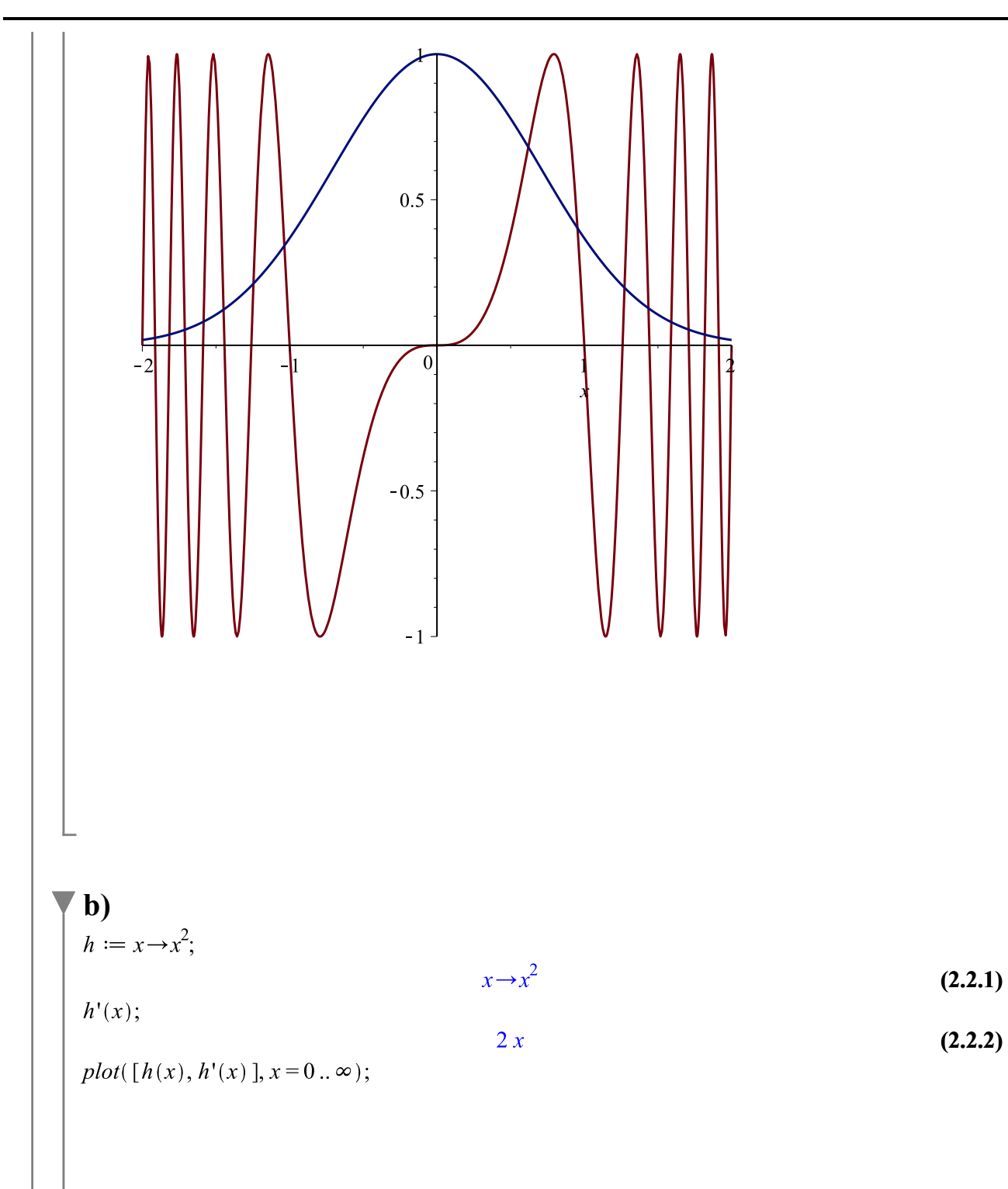

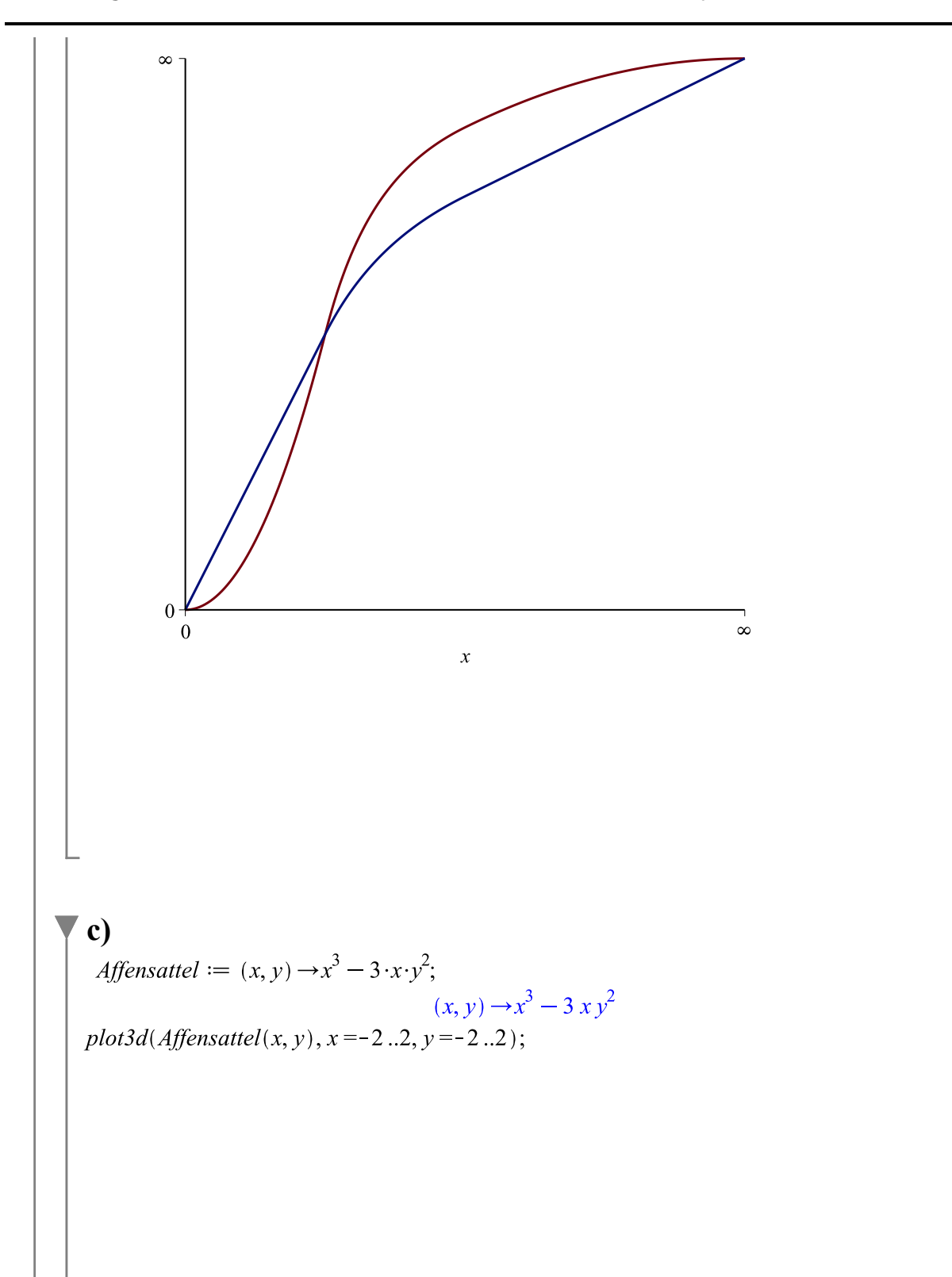

## Einführung in die mathematische Software – Wintersemester 2012/2013 Lösung 2

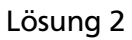

**(2.3.1)**

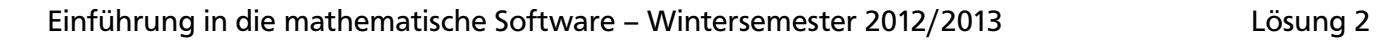

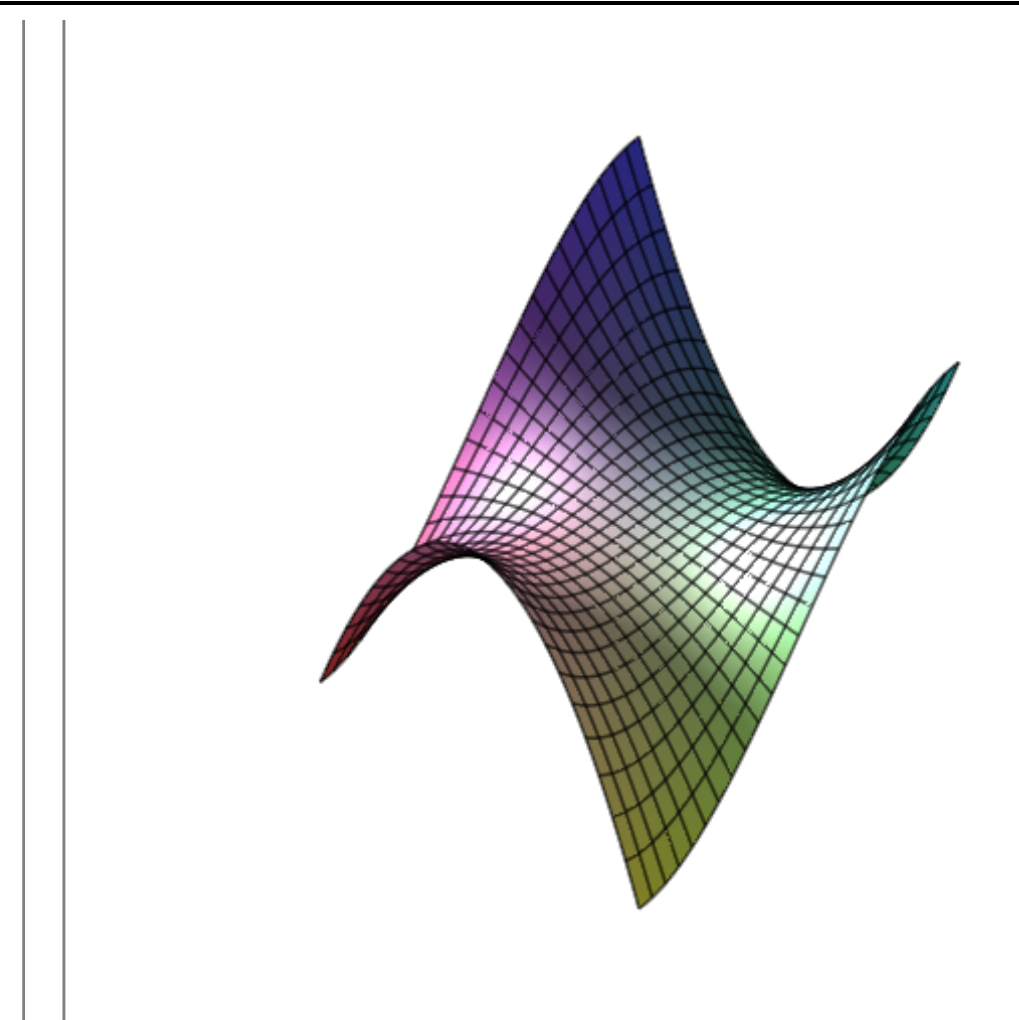

## **Aufgabe 3: Kurvendiskussion**

**a)**  
\n
$$
f := x \rightarrow \frac{x^2 + 5 \cdot x - 12}{2 \cdot x^2 - 12 \cdot x + 16};
$$
\n
$$
x \rightarrow \frac{x^2 + 5 x - 12}{2 x^2 - 12 x + 16}
$$
\n**3.1.1**  
\n
$$
g := x \rightarrow \pi^2 \cdot (e^{f(x) \cdot e^{-2}} - 1);
$$
\n
$$
x \rightarrow \pi^2 (e^{f(x) e^{-2}} - 1)
$$
\n**3.1.2**  
\n**3.1.3**  
\n**3.1.3**

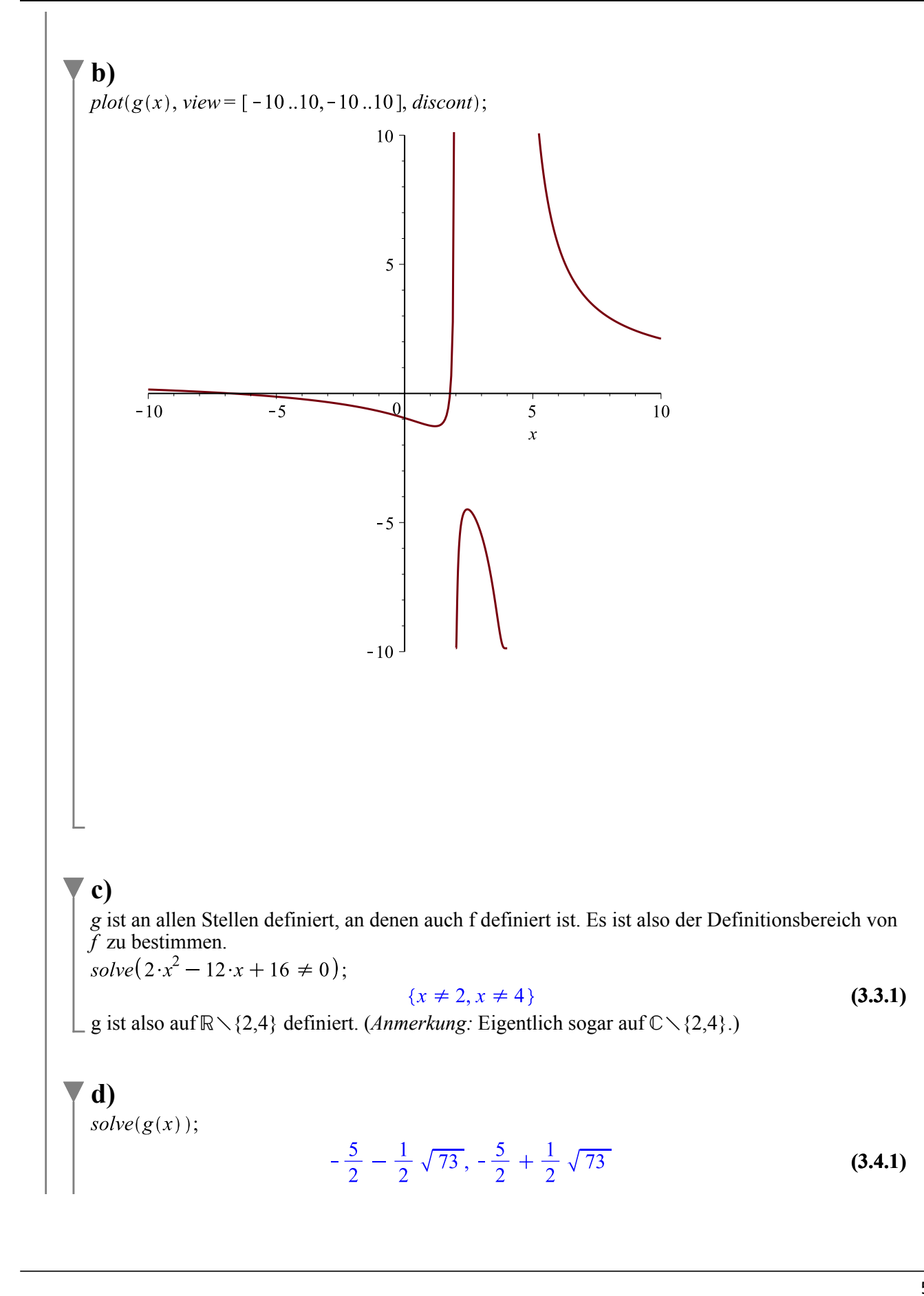

$$
\begin{bmatrix}\n\mathbf{e} \\
\mathbf{e} \\
\mathbf{e} \\
\mathbf{e} \\
\mathbf{e} \\
\mathbf{e} \\
\mathbf{e} \\
\mathbf{e} \\
\mathbf{e} \\
\mathbf{e} \\
\mathbf{e} \\
\mathbf{e} \\
\mathbf{e} \\
\mathbf{e} \\
\mathbf{e} \\
\mathbf{e} \\
\mathbf{e} \\
\mathbf{e} \\
\mathbf{e} \\
\mathbf{e} \\
\mathbf{e} \\
\mathbf{e} \\
\mathbf{e} \\
\mathbf{e} \\
\mathbf{e} \\
\mathbf{e} \\
\mathbf{e} \\
\mathbf{e} \\
\mathbf{e} \\
\mathbf{e} \\
\mathbf{e} \\
\mathbf{e} \\
\mathbf{e} \\
\mathbf{e} \\
\mathbf{e} \\
\mathbf{e} \\
\mathbf{e} \\
\mathbf{e} \\
\mathbf{e} \\
\mathbf{e} \\
\mathbf{e} \\
\mathbf{e} \\
\mathbf{e} \\
\mathbf{e} \\
\mathbf{e} \\
\mathbf{e} \\
\mathbf{e} \\
\mathbf{e} \\
\mathbf{e} \\
\mathbf{e} \\
\mathbf{e} \\
\mathbf{e} \\
\mathbf{e} \\
\mathbf{e} \\
\mathbf{e} \\
\mathbf{e} \\
\mathbf{e} \\
\mathbf{e} \\
\mathbf{e} \\
\mathbf{e} \\
\mathbf{e} \\
\mathbf{e} \\
\mathbf{e} \\
\mathbf{e} \\
\mathbf{e} \\
\mathbf{e} \\
\mathbf{e} \\
\mathbf{e} \\
\mathbf{e} \\
\mathbf{e} \\
\mathbf{e} \\
\mathbf{e} \\
\mathbf{e} \\
\mathbf{e} \\
\mathbf{e} \\
\mathbf{e} \\
\mathbf{e} \\
\mathbf{e} \\
\mathbf{e} \\
\mathbf{e} \\
\mathbf{e} \\
\mathbf{e} \\
\mathbf{e} \\
\mathbf{e} \\
\mathbf{e} \\
\mathbf{e} \\
\mathbf{e} \\
\mathbf{e} \\
\mathbf{e} \\
\mathbf{e} \\
\mathbf{e} \\
\mathbf{e} \\
\mathbf{e} \\
\mathbf{e} \\
\mathbf{e} \\
\mathbf{e} \\
\mathbf{e} \\
\mathbf{e} \\
\mathbf{e} \\
\mathbf{e} \\
\mathbf{e} \\
\mathbf{e} \\
\mathbf{e} \\
\mathbf{e} \\
\mathbf{e} \\
\mathbf{e} \\
\mathbf{e} \\
\mathbf{
$$